## bionano

## Saphyr® System Installation Networking and IT Checklist

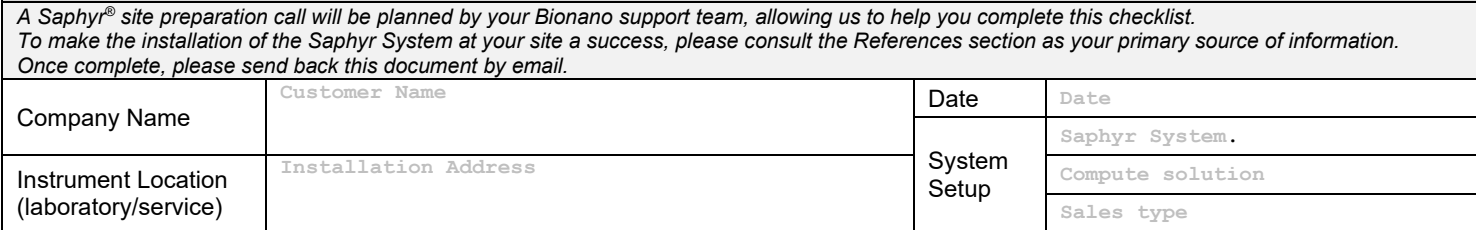

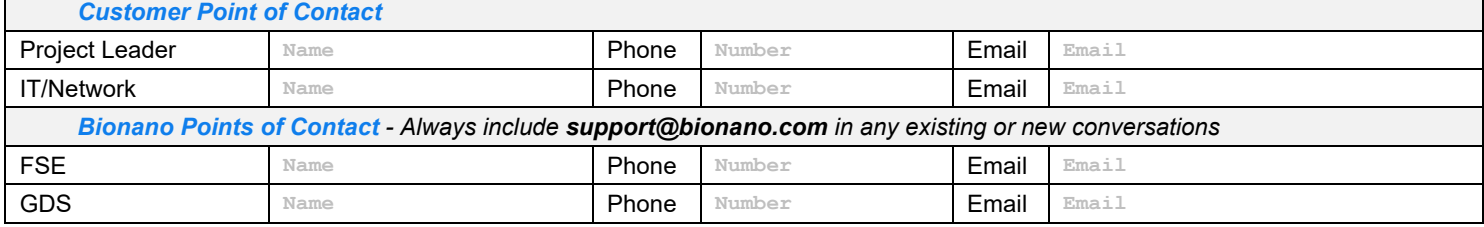

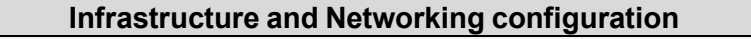

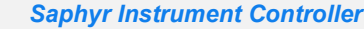

*The Saphyr Instrument Controller will run in kiosk mode, where the user may only interface with the Saphyr Instrument Control Software (ICS). All required features, including computer administration (network configuration and system clock settings), are provided within the Saphyr ICS. Bionano Genomics policy is to not provide access to the underlying operating system to ensure the performance and security of the system are not inadvertently affected.*

*Request for deviation from this policy may be made in the Change Request section below.*

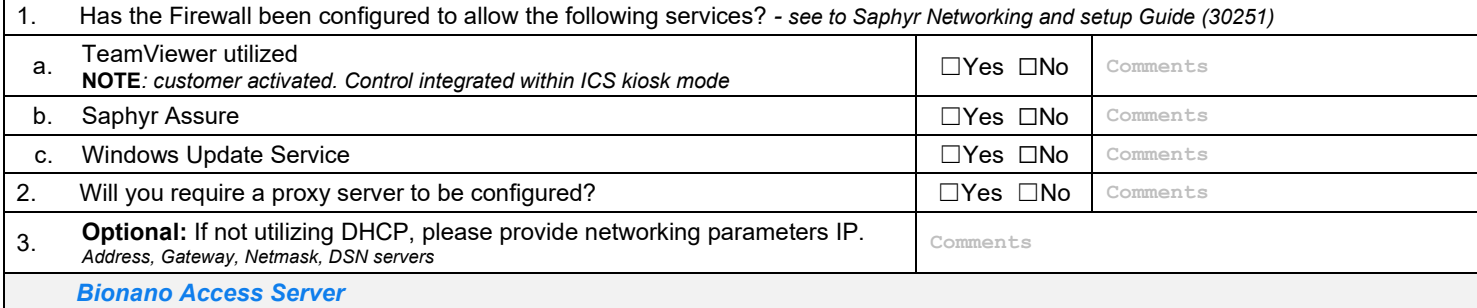

*The Bionano Access Server (BAS) will host the Access™ software, VIA™ software, and data generated by the Saphyr instrument and compute solution.* • *A direct link between the Instrument controller and the BAS is required for data cohorts transfer purposes.*

• *A static IP is required for users to access the software from their workstation, and via their web browser.*

*Users will not have access to the Shell of the server. Bionano policy is to not provide access to the underlying operating system to ensure the performance and security of the system are not inadvertently affected. Request for deviation from this policy may be done in the Change Request section* 

*below*

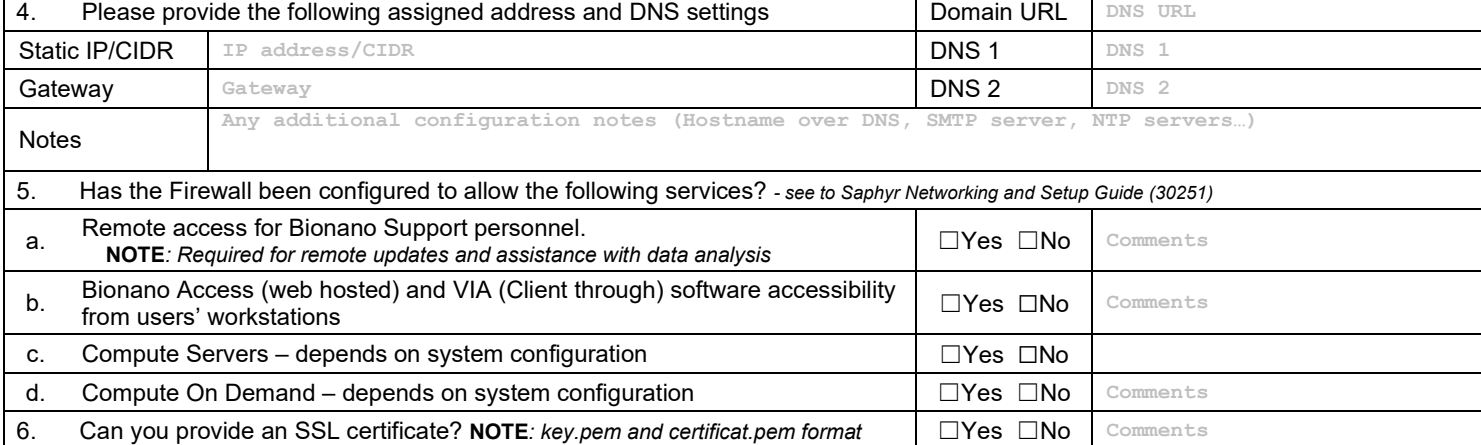

## bionano

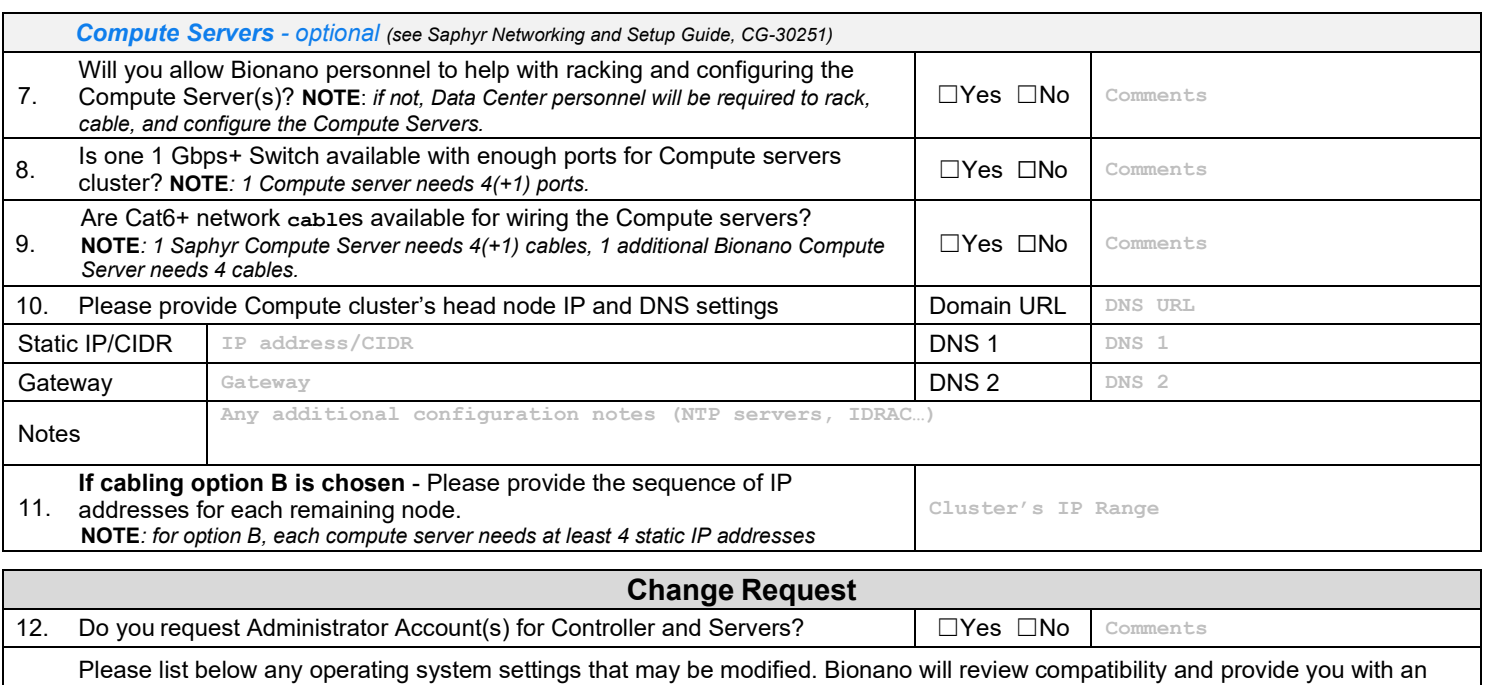

13. agreement. **NOTE***: For data integrity reasons, Bionano does not recommend modifying the operating system of its servers or computers. Any unattended modification would break the warranty and support* **Comments**

14. Please list all software that you intend to install. Bionano will review compatibility and provide you with an agreement. **NOTE***: For data integrity reasons, Bionano does not recommend modifying the operating system of its servers or computers. Any unattended modification would break the warranty and support*

**Comments**

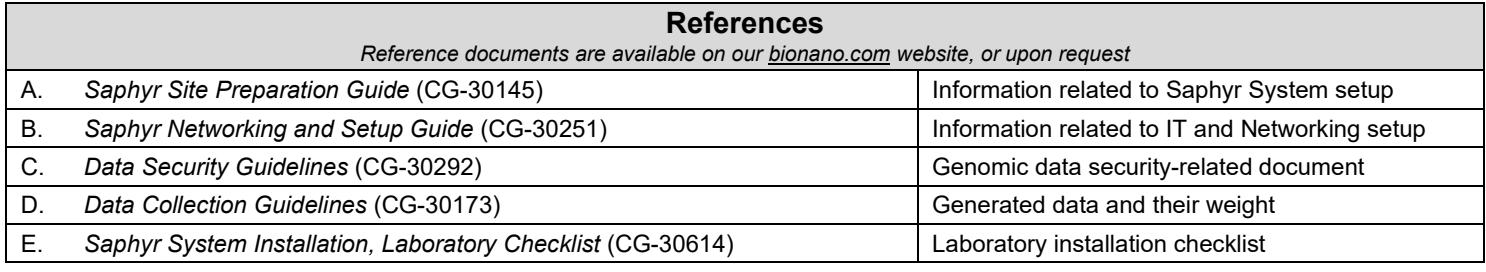

## **Additional comments**

**Comments**

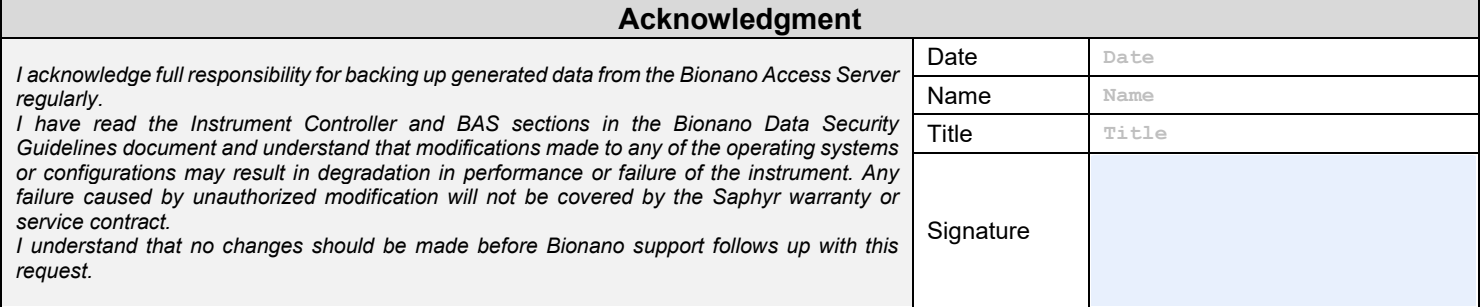